# **HERZLICH WILLKOMMEN ZUM**

# GBU Live eSeminar

### **Jiri Vacek | GBU mbH**

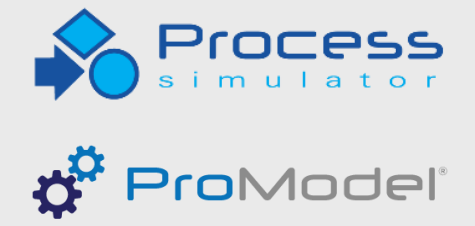

**(+)** MedModel

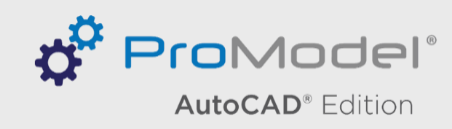

### **Ihr Gastgeber heute**

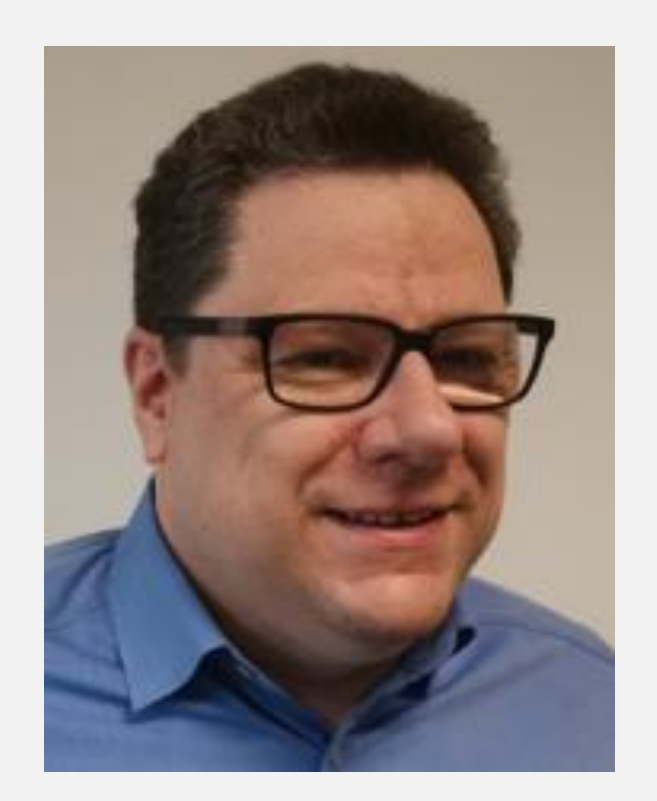

**Cleveres Verkehrsmanagement auf Werks- und Industriegeländen**

## **07. Juli 2023 | 11 Uhr Dauer ca. 30 min.**

## **Im August und September findet kein GBU Live eSeminar statt!**

GBL Gesellschaft für Betriebsorganisation und Unternehmensplanung mbH

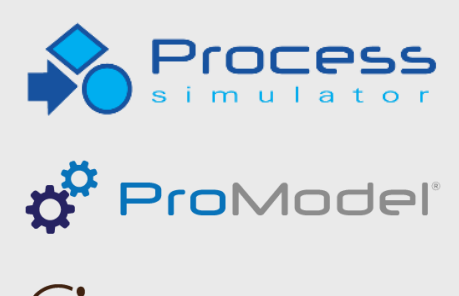

 $\bigoplus$  MedModel

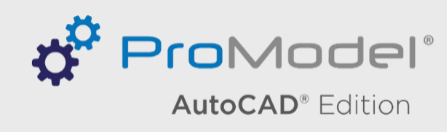

## **WIR MACHEN SOMMERPAUSE!**

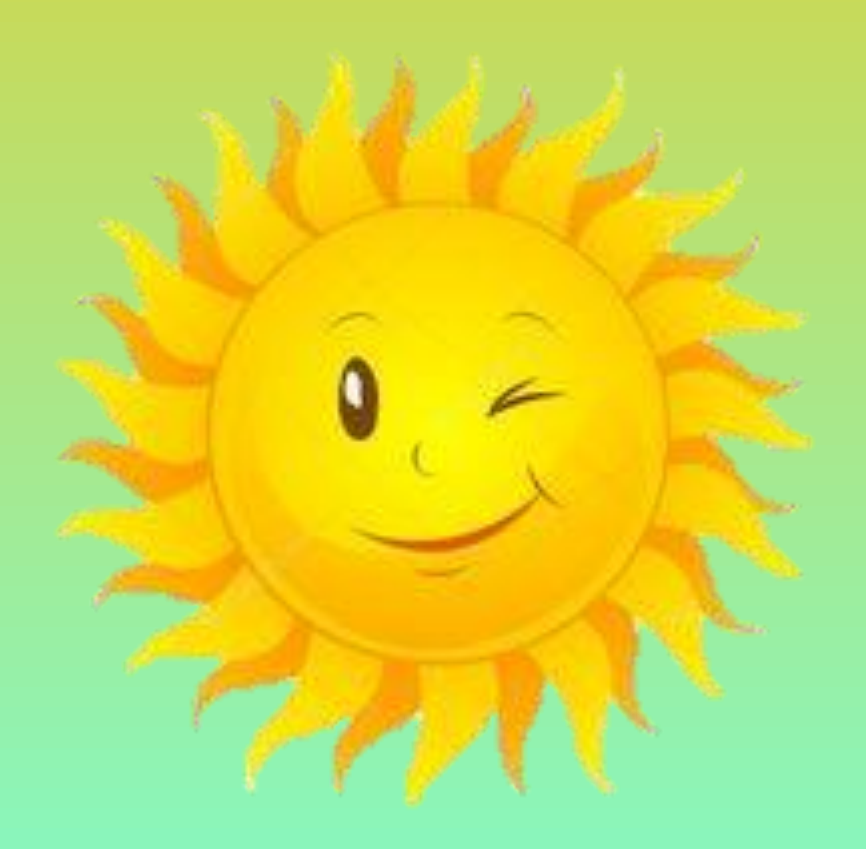

# **VORANKÜNDIGUNG**

Das nächste GBU Live *e*Seminar findet statt am:

# **Freitag, 06. Oktober 2023 | 11 Uhr**

**Materialflusssimulation zur Dimensionierung der Querverschiebewagen und Fördertechnik-Elemente in der Process Simulator Material Handling Edition**

# GBU Live eSeminar

GB. Betriebsorganisation und Unternehmensplanung mbH

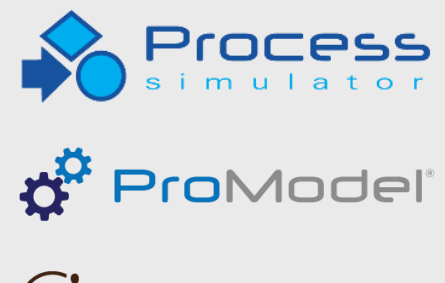

 $\bigoplus$  MedModel

**o<sup>w</sup> Pro**Model **AutoCAD®** Edition

# **AGENDA**

- Begrüßung
- Thema

**Cleveres Verkehrsmanagement auf Werks- und Industriegeländen**

- Modellaufbau
- Modellparameter
- Ergebnisse der Simulation
- Fazit
- Abschließende Q&A Runde

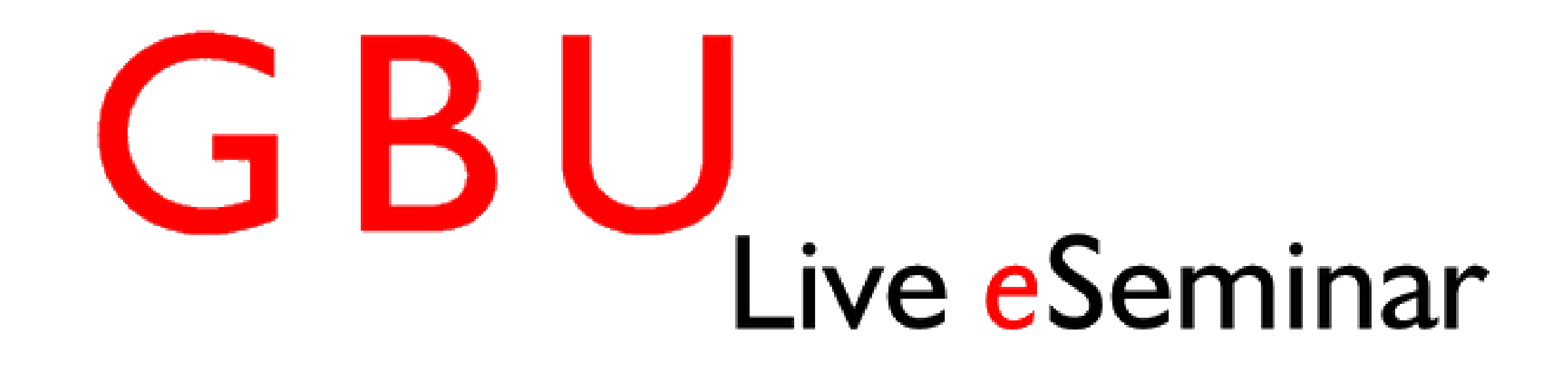

GBU Gesellschaft für Betriebsorganisation und Unternehmensplanung mbH

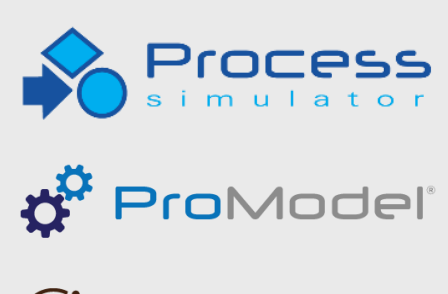

**F**MedModel®

**D**<sup>2</sup> ProModel® **AutoCAD®** Edition

# **ZU UNTERSUCHENDE FRAGEN**

### **Im Fokus standen folgende Fragen:**

- Belastung des Werksgeländes durch den externen LKW-Verkehr
	- Anzahl der LKWs auf dem Gelände
- Inanspruchnahme von öffentlichen Straßen durch Rückstau der LKWs
- Dimensionierung der Werktore mit Mitarbeitern
- Anzahl der erforderlichen Lade-Rampen und Waagen
- Notwendige Parkzone vor der Waage
- Größe der Parkzonen vor den Ladestellen

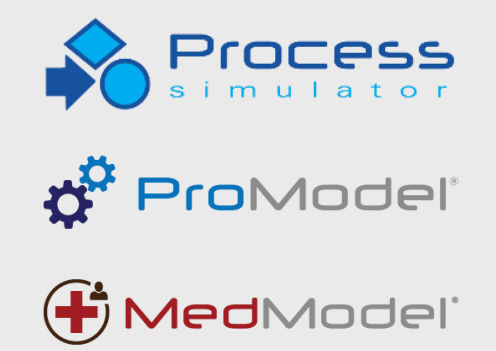

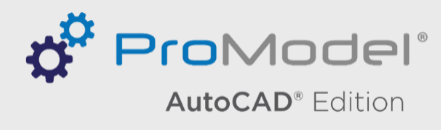

# **MODELLAUFBAU**

### **Modell auf einem Layout entwickelt mit den Funktionsstellen:**

- Werktore
- Waagen
- Parkzone vor den Waagen
- Ladestellen
- Parkzonen vor den Ladestellen

### **Orte wurden durch ein Wegesystem miteinander verbunden**

- Wegpunkte und Funktionsstellen
	- Verbindungen zwischen den Wegpunkten
		- Fahrtwege als Einbahnstraße
	- An Wegpunkten können mehrere Verbindungen zusammengeführt oder aufgesplittet werden

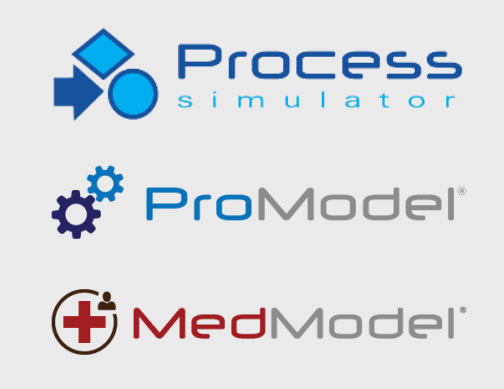

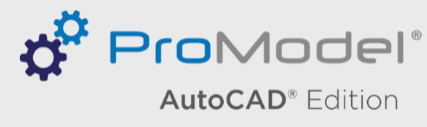

# **ABLAUF EINES TRANSPORTS**

## **Unterscheidung von Transporten von flüssigen Stoffe in Tankfahrzeugen und abgepackten Waren auf Paletten und Bigbags**

- LKW erreicht das Werktor, es erfolgt die Dokumentenprüfung
- Danach geht es auf das Werksgelände in die Parkzone vor die Waage
- In der Parkzone erfolgt eine Qualitätskontrolle bzw. Probeentnahme
- Verwiegen des LKWs auf der Waage
- Fahrt zur Ladestelle bzw. in die Parkzone davor
- Abladen bzw. Beladen des LKWs an der Ladestelle
- Fahrt zur Parkzone vor der Waage
- Wiegen des LKWs
- Auschecken am Tor

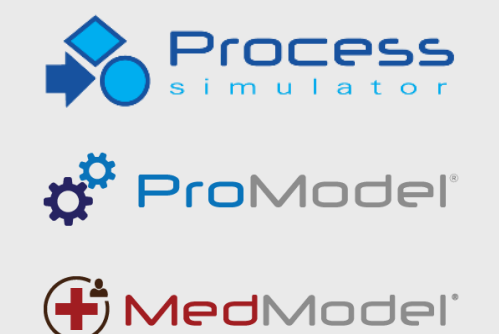

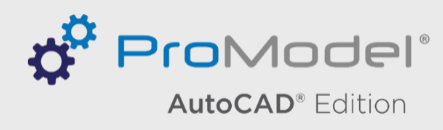

# **PARAMETER: LADESTELLEN**

**Die Tabelle gibt die Ladestellen mit der Anzahl der Ladepunkte an**

GBU Gesellschaft für Betriebsorganisation und Unternehmensplanung mbH

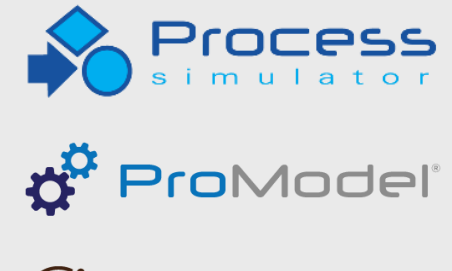

 $\bigoplus$  MedModel

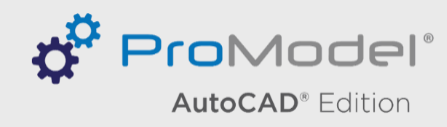

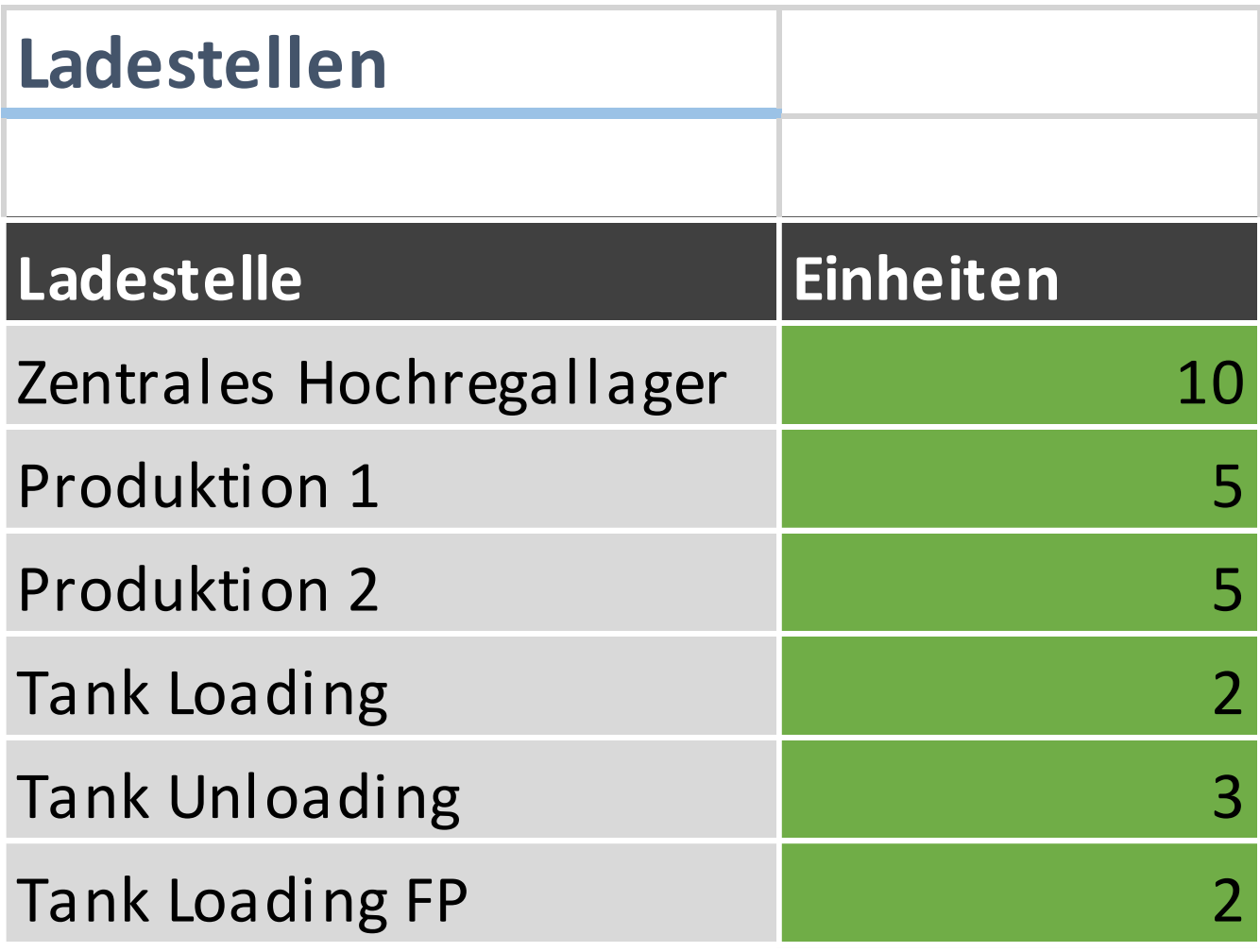

# **PARAMETER: ANKÜNFTE DER LKW**

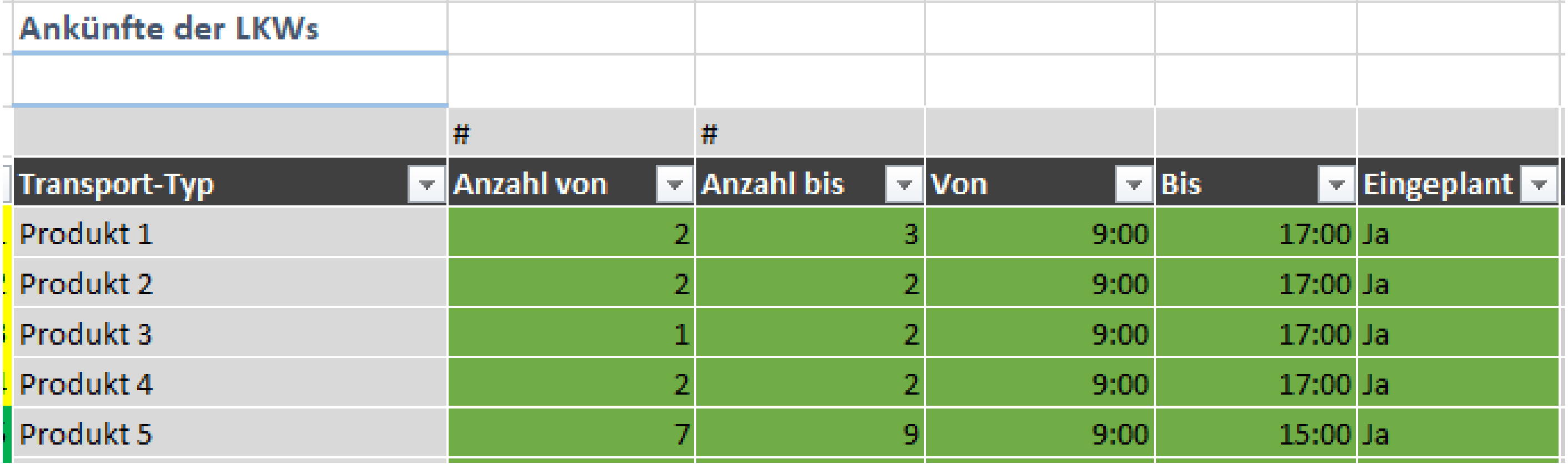

## **Beschreibt die LKW-Transporte mit der Anzahl und dem Ankunftszeitpunkt**

- Es können bis zu 25 unterschiedliche Transporte angegeben werden
- Die Anzahl wird durch ein Minimum und ein Maximum angegeben
- Für den Ankunftszeitpunkt wird ein Ankunftsfenster angegeben
	- Für jeden LKW wird separat ein Ankunftszeitpunkt ermittelt, so dass die LKWs nicht in Gruppen ankommen

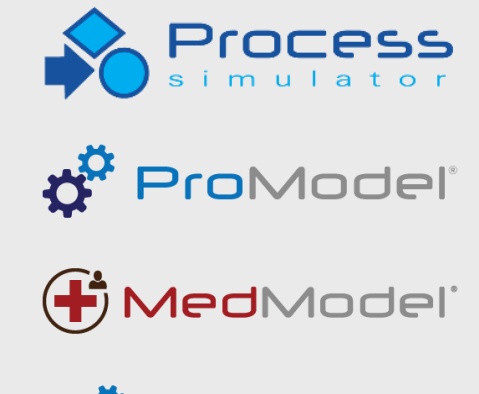

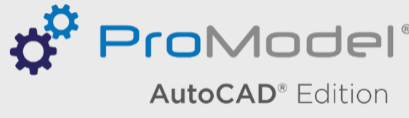

# **PARAMETER: WEG- UND PROZESSBESCHREIBUNG DER LKWS**

Wegbeschreibung und Prozesse der LKWs

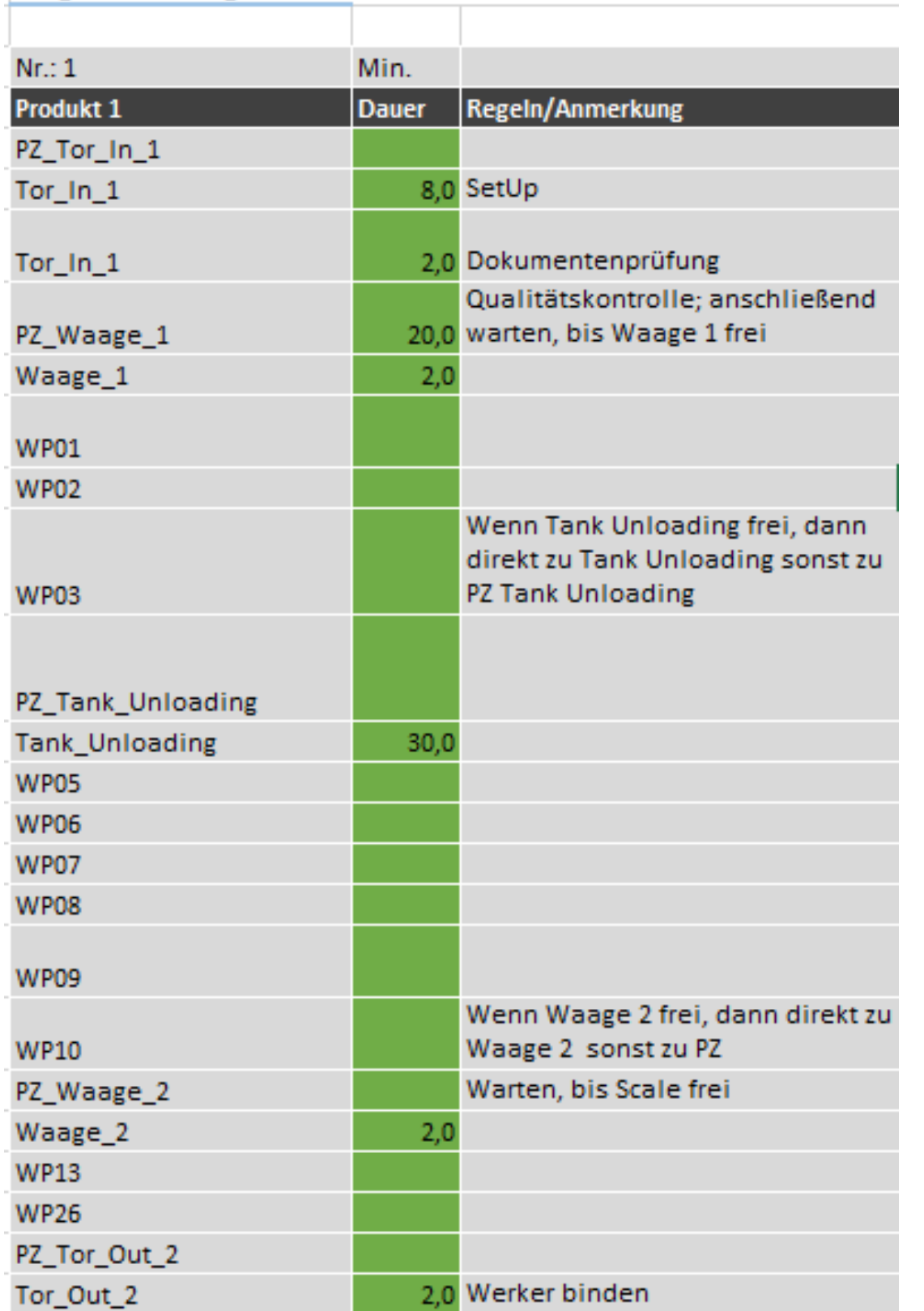

- Die LKWs befahren feste Routen
- Die Routen werden durch eine Liste von Wegpunkten und Funktionsstellen beschrieben
- Die Wegpunkte werden ohne Verzögerung durchfahren
	- Am Wegpunkt wird entschieden, welchen ausgehenden Weg der LKW nimmt. Die Entscheidung hängt vom weiteren Routenverlauf oder äußeren Bedingungen ab
- An Funktionsstellen erfolgt ein Prozess, der Zeit benötigt, wie z.B.
	- LKW gewogen oder entladen werden
	- Die Dauer steht in der zweiten Spalte
- Danach setzt der LKW seine Fahrt fort

GB. Gesellschaft für Betriebsorganisation und Unternehmensplanung mbH

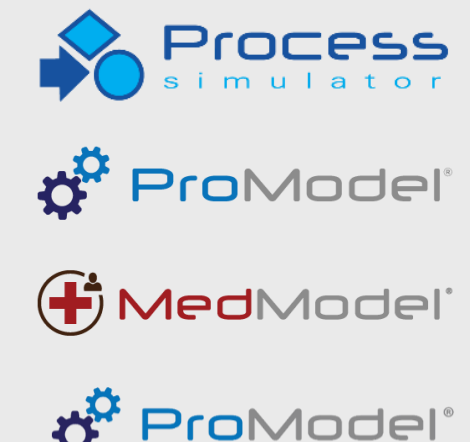

**AutoCAD®** Edition

# **PARAMETER: FAHRTWEGE**

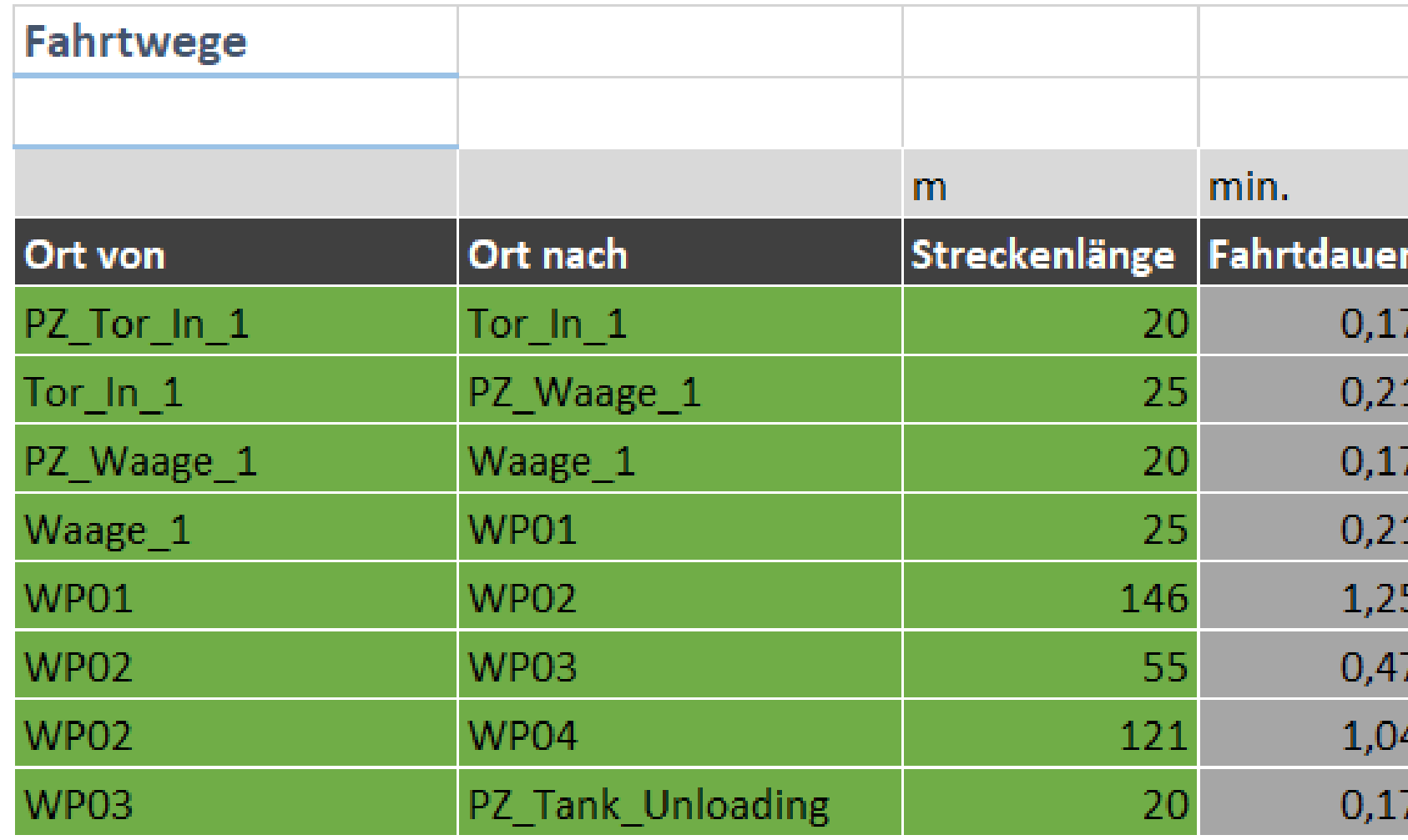

- Die Fahrtwege beschreiben die Routings zwischen den Wegpunkten bzw. Funktionsstellen
- Aus der Tabelle wird die Fahrtdauer basierend auf der Streckenlänge ermittelt
- Der LKW durchsucht die Tabelle nach dem passenden Eintrag
- Anschließend wird die Fahrtdauer auf dem Routing als Übergangsdauer verwendet

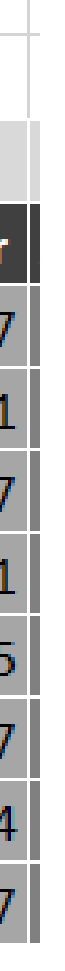

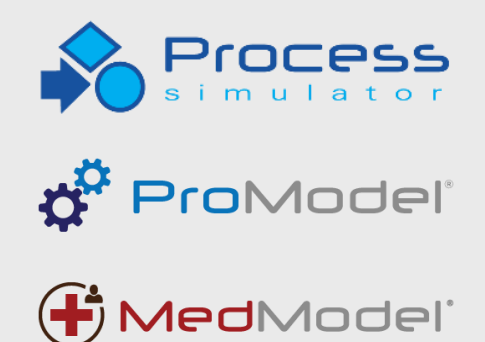

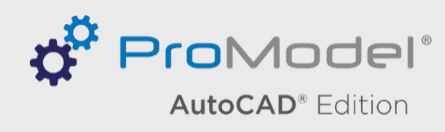

# **ANPASSUNG AN WERKSSTANDORT**

## **Dieses Modell wird an mehreren Werks-Standorten eingesetzt, indem…**

- …das Hintergrundbild mit dem Werks-Layout ausgewechselt wird
- …die Waagen, die Ladestationen und Tore erstellt werden
- …Fahrtwege eingezeichnet werden
	- In dem Modell konnte viele Aktivitäten übernommen werden. Dafür wurden sie lediglich auf die neue Position geschoben
- …Einstellungen in der Excel-Datei angepasst werden

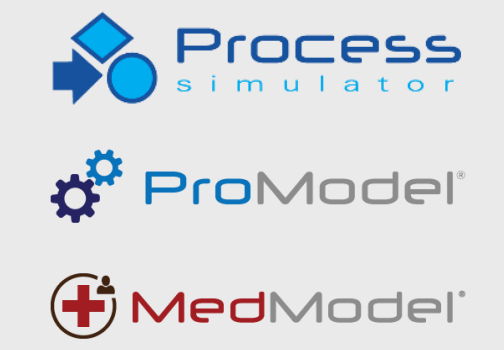

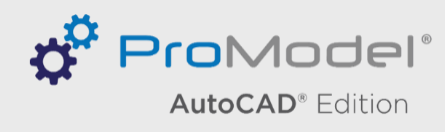

- **Belastung des Werksgeländes durch den externen LKW-Verkehr**
	- Im Durchschnitt 9, aber maximal 24 LKWs
- **Inanspruchnahme von öffentlichen Straßen durch Rückstau der LKWs**
	- Um dies zu verhindern, sollten 8 Stellplätze vor dem Tor 1 vorhanden sein
- **Dimensionierung der Werkstore mit Mitarbeitern**
	- Die beiden Mitarbeiter am einem Tor sind ausreichend
- **Notwendiger Parkzone vor der Waage**
	- Die Parkzone wird von bis zu drei LKWs gleichzeitig genutzt
- **Anzahl der erforderlichen Lade-Rampen**
	- Bei Tank Loading: Die 3 vorgesehenen Ladepunkte reichen aus. Es kommt z.T. zu langen Wartezeiten von im Schnitt 84 Minuten für die LKWs
- **Größe der Parkzonen vor den Rampen**
	- Bei Tank Loading: Es warten bis zu 6 LKWs vor der Ladestelle

## **FAZIT**

Betriebsorganisation und Unternehmensplanung mbH

 $\mathsf{C}$ 

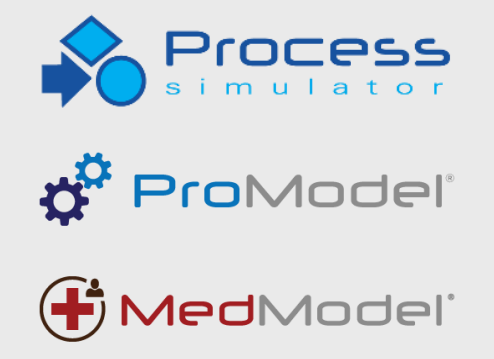

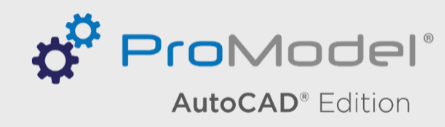

# **VIELEN DANK FÜR IHRE AUFMERKSAMKEIT!**

# **SIE HABEN FRAGEN? WIR ANTWORTEN!**

GBU Gesellschaft für Betriebsorganisation und Unternehmensplanung mbH

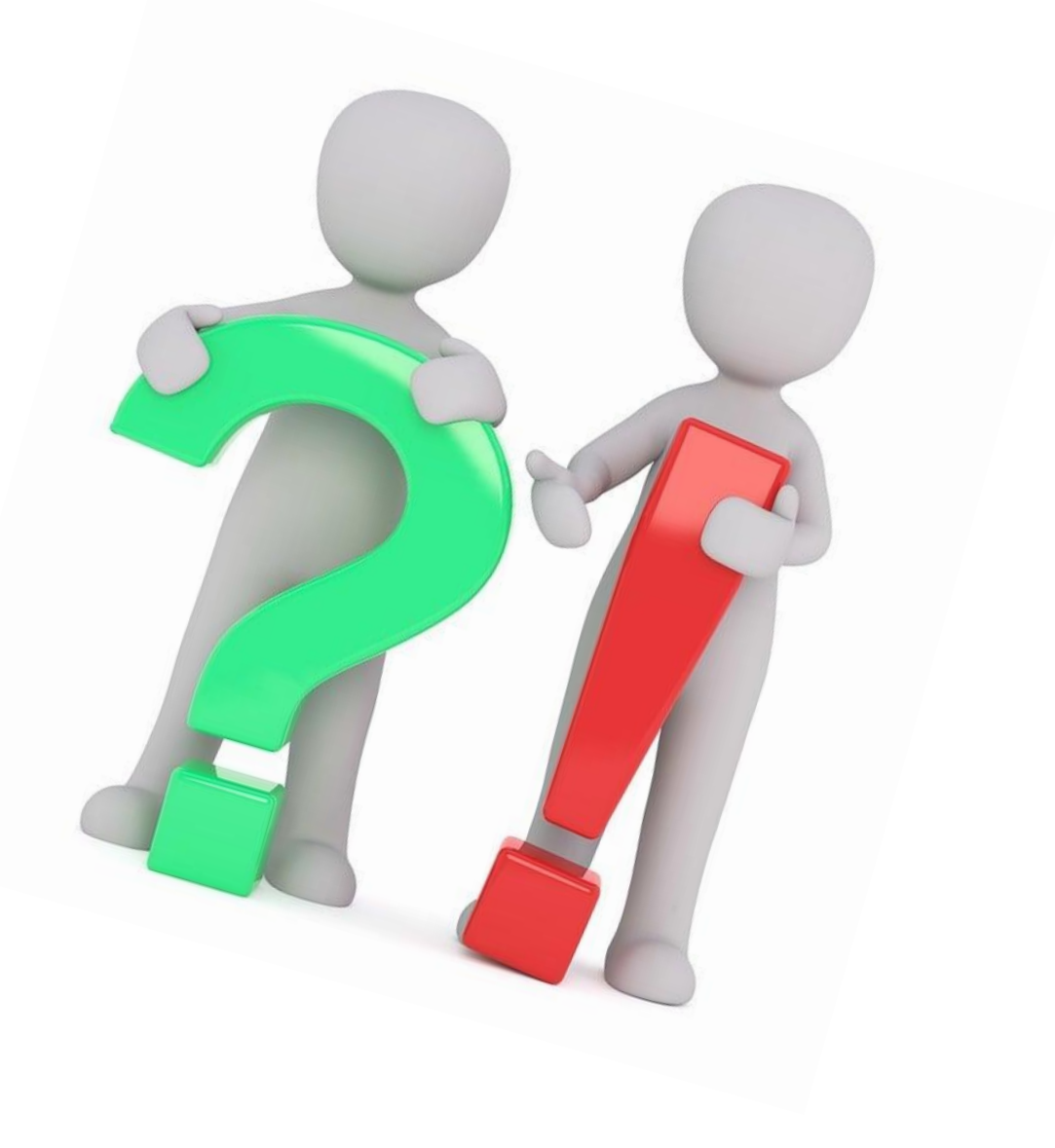

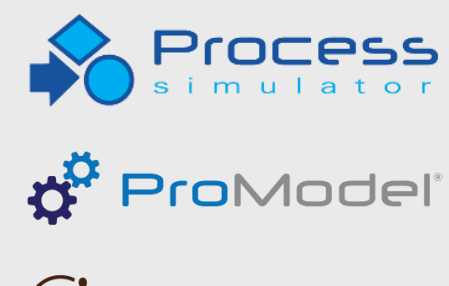

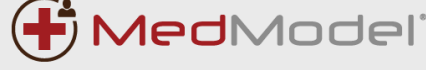

**D**<sup>P</sup> ProModel® **AutoCAD®** Edition

# **IHRE ANSPRECHPARTNER**

## **GBU mbH**

Dipl.-Ing. Andreas Karrais Dipl.-Inf. Jiri Vacek

Dipl.-Ing. Jürgen Mauch

Dr.-Ing. Ralf Kapp

Rotenbergstraße 8 fon +49 711 1662-450 70190 Stuttgart fax +49 711 1662-451

GBL Gesellschaft für Betriebsorganisation und Unternehmensplanung mbH

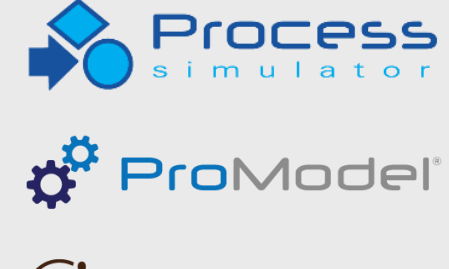

**F**MedModel®

**D**ProModel® **AutoCAD®** Edition

www.gbumbh.de info@gbumbh.de

www.process-simulator.de

www.promodel.de

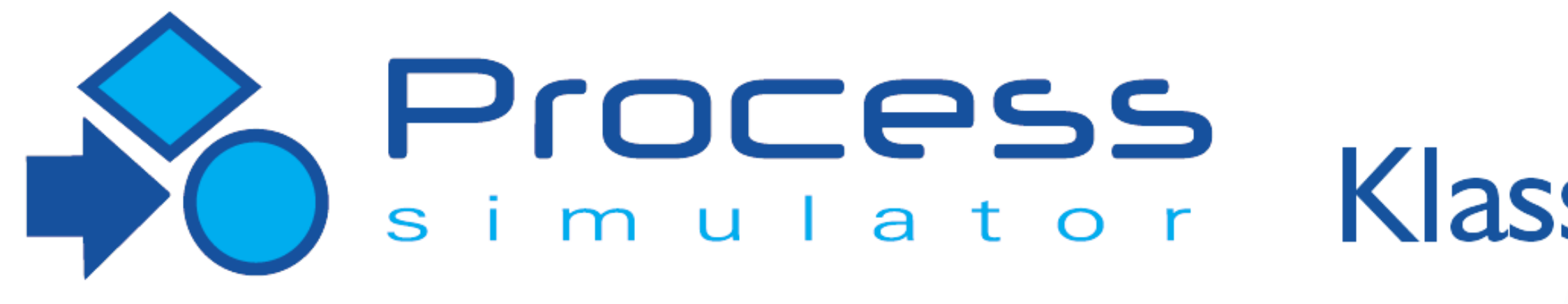

## **Nächster Termin:**

# **Donnerstag, 12. Oktober 2023**

GBl Gesellschaft für Betriebsorganisation und Unternehmensplanung mbH

## Klassenschulung

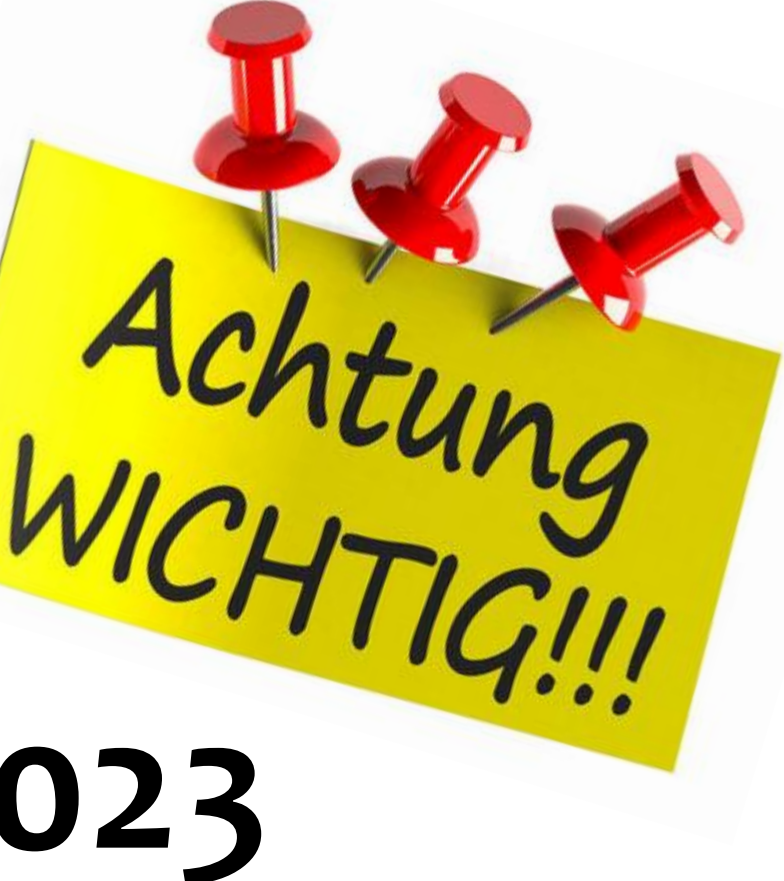

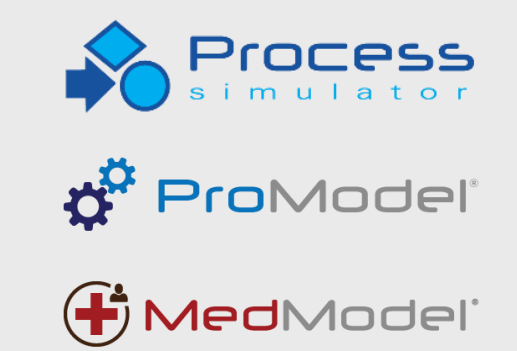

**D**<sup>P</sup> ProModel® **AutoCAD®** Edition

# **WIR BEDANKEN UNS FÜR IHRE TEILNAHME AM**

# GBI Live eSeminar

# **UND WÜNSCHEN IHNEN**

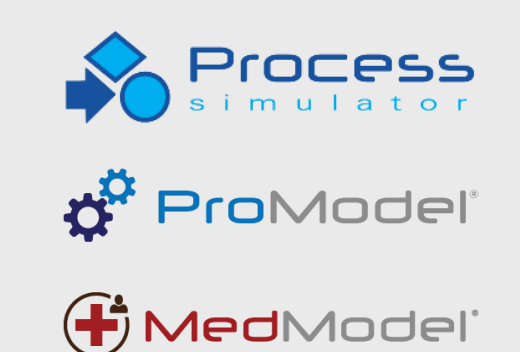

**D'<sup>R</sup> ProModel AutoCAD®** Edition

**EINE ERHOLSAME SOMMERPAUSE!**